# Organizacja zajęć z sieci komputerowych

 $/1$  godz $/$ 

*Opracowanie mgr inż. Antoni Skulski* Ilość godzin w roku szkolnym: 150 (3 godziny tygodniowo w klasie II i 2 w klasie III) Egzamin z kwalifikacji INF.02 – czerwiec-lipiec 2022 Podręczniki: - Reforma 2019. **Administracja i eksploatacja systemów komputerowych, urządzeń peryferyjnych i lokalnych sieci komputerowych INF.02 - część 2. autorzy: Sylwia Osetek i Krzysztof Pytel Wydawnictwo: WSiP, Warszawa 2019** \*- Akademia sieci Cisco - CCNA Exploration semestr 1 Podstawy sieci autorzy: Mark A.Dye, Rick McDonald, Anton W.Rufi Wydawnictwo Naukowe PWN SA, Warszawa 2010 \*- W drodze do CCNA cz.1 i 2 autor: Adam Józefiok Wydawnictwo: Helion Zeszyt: **Notatnik akademicki A4**, rachunkowy, min.60 kartkowy **PenDrive 4GB (wskazany 16GB)** Ołówek, linijka, gumka, (długopis wielokolorowy)

Formy sprawdzania wiedzy:

**kartkówki, testy kontrolne, sprawdziany-testy, ćwiczenia domowe, odpowiedzi ustne, testy semestralne i końcoworoczne.**

Obowiązek zaliczenia każdego działu

**Limit zaliczenia: 50%**

W czasie sprawdzianów w pracowni należy wyłączone telefony komórkowe położyć na półce nad swoim stanowiskiem

## **W pracowni zajmujemy zawsze to samo miejsce**

Obowiązek przestrzegania Regulaminu pracowni komputerowej, głównie:

- Uruchamianie i instalowanie programów TYLKO wskazanych przez nauczyciela
- Zachowanie czystości na stanowisku komputerowym
- Zgłaszanie wszystkich nieprawidłowości w pracowni nauczycielowi
- Zachowanie ostrożności i zasad bhp na stanowisku zasilanym prądem elektrycznym

*Opracowanie mgr inż. Antoni Skulski*

# Podstawowe zagadnienia dotyczące sieci komputerowych

-Rozdział 36 - Podręcznik część 2 (str 334)  $/2$  godz $/$ 

#### **Podstawowe pojęcia z zakresu sieci komputerowych**

**Sieć komputerowa** (*computer network*) to grupa komputerów, zwanych **hostami** (*hosts*), i urządzeń sieciowych, zwanych **węzłami** (*nodes*), połączonych ze sobą przez **medium transmisyjne** (*transmission medium*) w sposób umożliwiający wymianę danych.

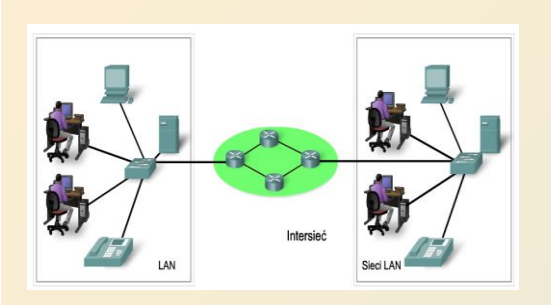

Szczególnym rodzajem węzła jest **brama** (*gateway*), która pośredniczy w komunikacji między sieciami.

Sieci komputerowe umożliwiają:

- sprawną komunikację między węzłami sieci,
- udostępnianie zasobów zarówno w skali lokalnej, jak i globalnej; dotyczy to przestrzeni dyskowych oraz urządzeń, takich jak drukarki czy skanery,
- udostępnianie oraz wyszukiwanie informacji, np. poprzez internetowe serwisy informacyjne, fora i blogi, a także wyszukiwarki internetowe,
- współużytkowanie baz danych,
- ograniczanie wydatków na zakup sprzętu, np. drukarek, skanerów,
- zdalne uruchamianie i umożliwienie korzystania z aplikacji, np. gry, komputerowe.

*Opracowanie mgr inż. Antoni Skulski*

#### **Podstawowe pojęcia z zakresu sieci komputerowych**

Na sieci komputerowe składają się **elementy sprzętowe** oraz **programowe. Do elementów sprzętowych** sieci zaliczamy:

**Urządzenia transmisji** - nośniki używane do transportu sygnałów biegnących przez sieć do ich miejsc docelowych. Najczęściej stosowanymi nośnikami są kable miedziane i światłowodowe. Nośniki mogą być również niematerialne, jak przestrzeń, przez którą są przesyłane światło lub fale radiowe.

**Urządzenia dostępu** - są odpowiedzialne za formatowanie danych w taki sposób, aby nadawały się one do przesyłania w sieci. Odpowiadają także za umieszczanie danych w sieci oraz ich odbieranie. W sieci lokalnej urządzeniami dostępu są karty sieciowe. W sieciach rozległych urządzeniami dostępu są modemy.

**Urządzenia wzmacniania przesłanych sygnałów** - urządzenia, które odbierają przesyłane sygnały, wzmacniają je i wysyłają z powrotem do sieci. W sieciach lokalnych tę funkcję pełni koncentrator, który umożliwia ponadto przyłączanie do sieci wielu urządzeń.

#### **Składnikami programowymi** sieci są:

**Protokoły** *(protocols) -* określają sposoby komunikowania się urządzeń; przykładem protokołu może być IP.

**Sterowniki urządzeń** *(drivers) -* programy umożliwiające działanie urządzeniom, takim jak karty sieciowe.

**Oprogramowanie komunikacyjne** *(communication software) -* korzysta ono z protokołów i sterowników do wymiany danych. Są to np. programy do udostępniania zasobów, programy przesyłania plików, programy do obsługi poczty elektronicznej, przeglądarki internetowe itp.

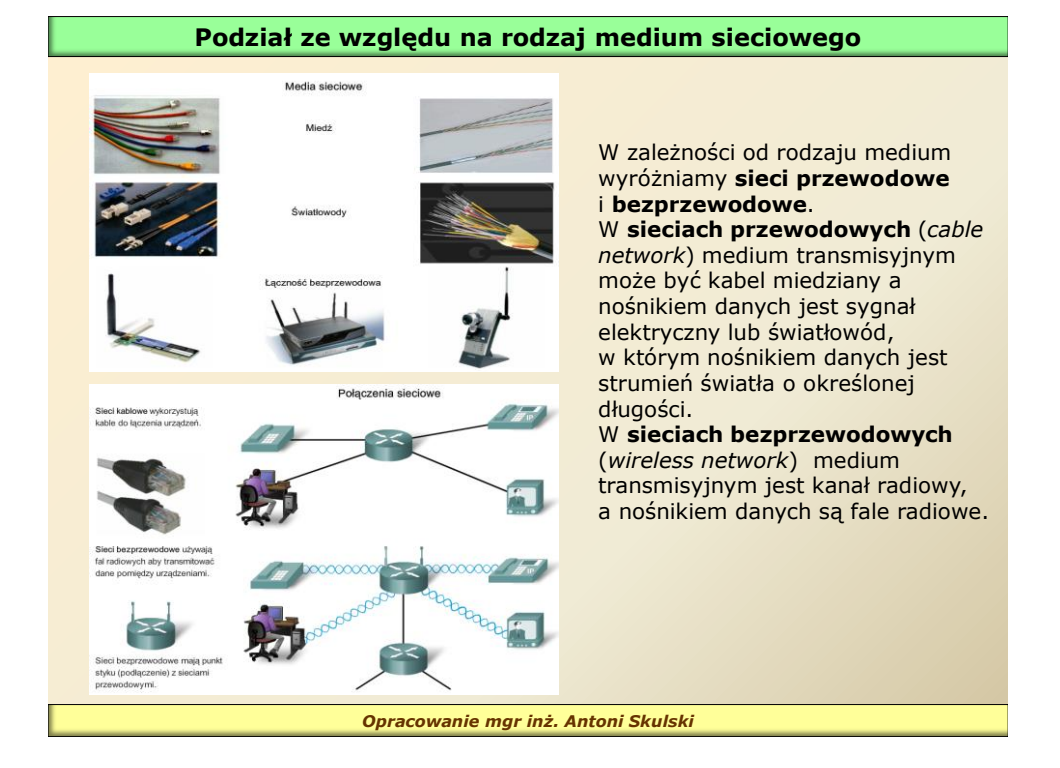

# **Podział ze względu na obszar działania sieci** LAN LAN **WAN**

**Sieci osobiste PAN** *(Personal Area Network)* - sieci o zasięgu kilku metrów wykorzystywane np. do bezprzewodowego połączenia telefonu komórkowego ze słuchawką, komputera z myszką lub klawiaturą.

**Sieci lokalne LAN** *(Local Area Network) -* sieci łączące użytkowników na niewielkim obszarze (pomieszczenie, budynek). W sieciach LAN prędkość przesyłania danych jest duża. Przykładem sieci lokalnej może być sieć szkolna.

**Sieci miejskie MAN** *(Metropolitan Area Network) -* sieci o zasięgu miasta, najczęściej szybkie. Umożliwiają połączenia między sieciami lokalnymi uczelni, ośrodków naukowych – **sieci akademickie** (*campus network*), organów administracji i centrów przemysłowych.

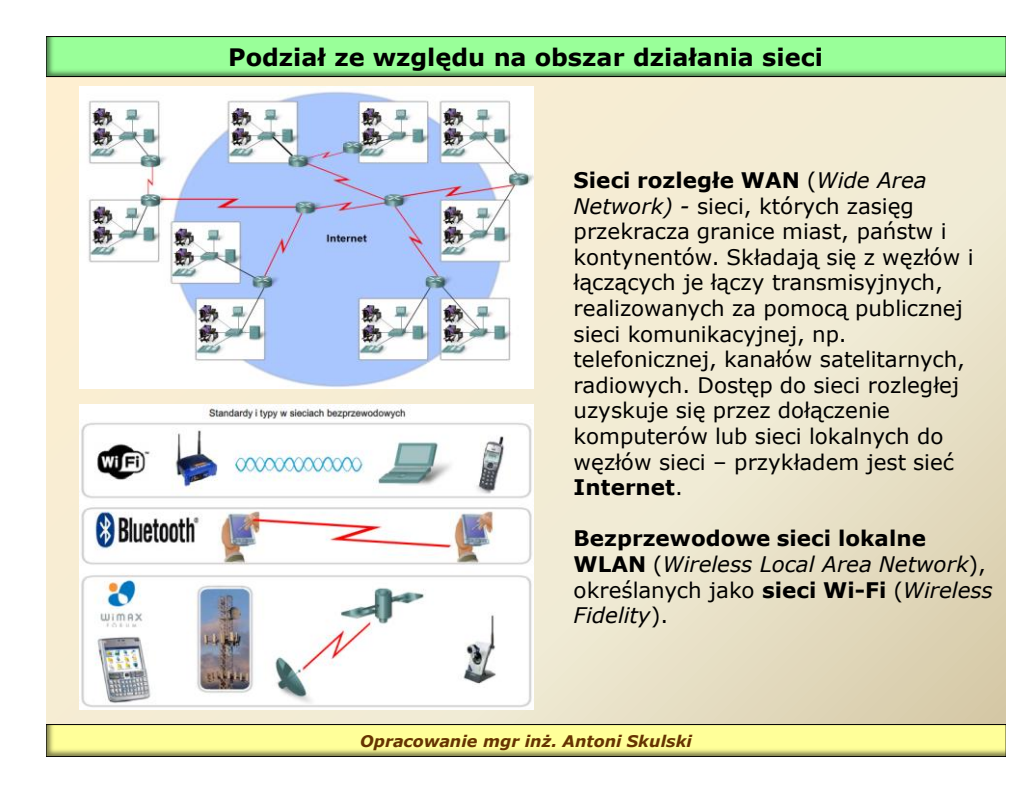

# **Podział ze względu na grupy użytkowników sieci**

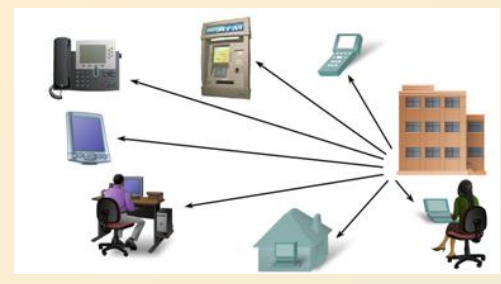

**Intranet** – to sieć komputerowa przeznaczona dla wąskiej grupy użytkowników np. w firmach lub organizacjach. Świadczy usługi poczty elektronicznej lub stron WWW. Sieć ta jest chroniona przed nieautoryzowanym dostępem z zewnątrz.

**Ekstranet** (*extranet*) ma taką samą funkcjonalność jak intranet, ale jest udostępniany szerszej grupie autoryzowanych użytkowników, np. dostawcom, klientom firm.

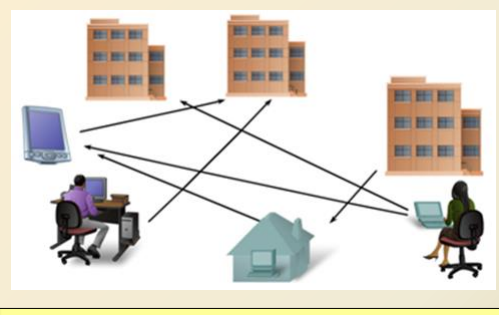

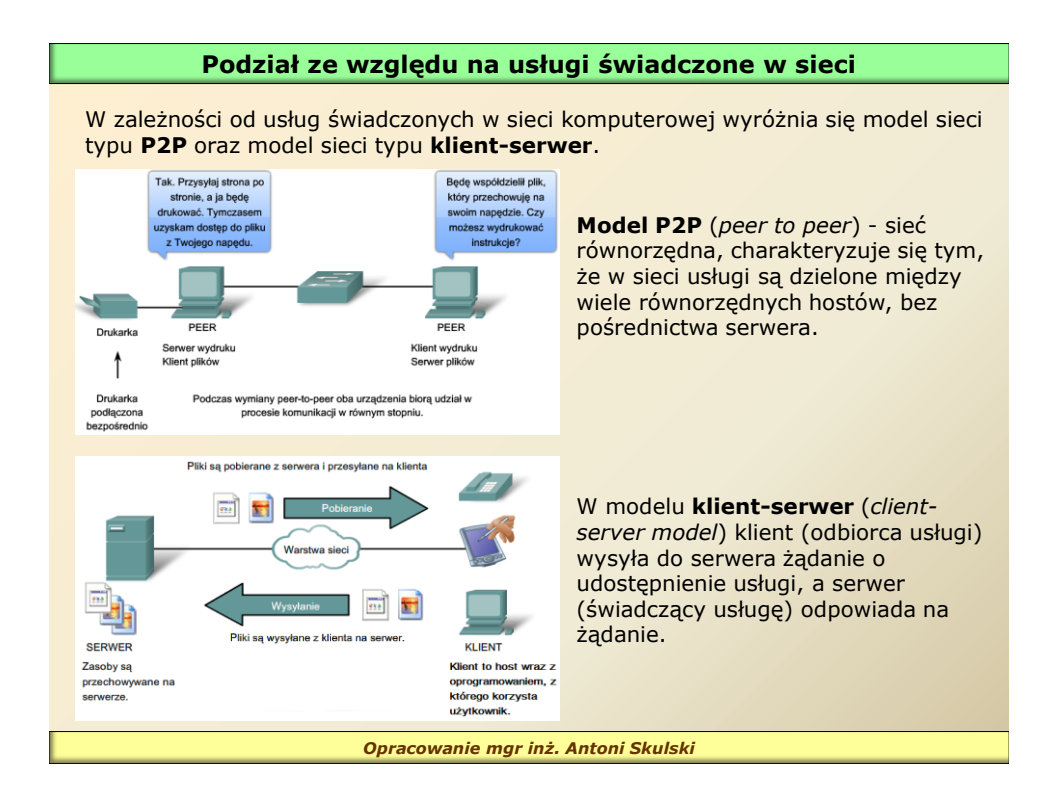

## **Podstawowe pojęcia z zakresu sieci komputerowych**

Profesjonalne urządzenia sieciowe, takie jak przełączniki, routery, serwery i inne, przystosowane są do montażu w specjalnych szafach dystrybucyjnych typu RACK występujących w wersji stojącej lub wiszącej. Standardowa szerokość urządzeń wynosi 19" (19 cali, 482 mm). Wysokość urządzeń określana jest w jednostkach U. 1 U oznacza urządzenie o wysokości 1,75" (44,5 mm).

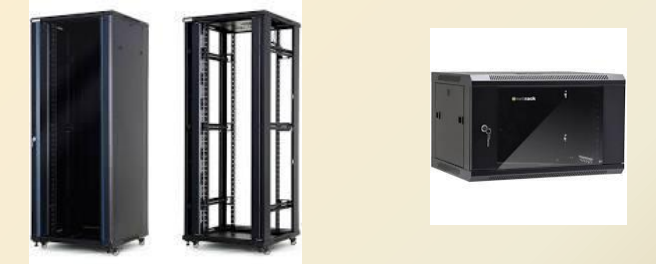

Każde urządzenie pracujące w sieci i każdy komputer ma przypisany identyfikator, który jednoznacznie identyfikuje go w sieci. Identyfikator taki nazywany jest **adresem sieciowym** *(network address).* W sieciach stosowane są różne systemy adresowania, np. w sieci internet obowiązują adresy IP, a w sieciach Ethernet każde urządzenie ma unikatowy adres fizyczny (MAC).

Dane przed przesłaniem ich przez sieć dzielone są na mniejsze części, np. **ramki** lub **pakiety**, które łatwiej przesyłać. Każda z tych części zaopatrzona jest w **adres** miejsca **źródłowego** i **docelowego**.

#### **Podstawowe pojęcia z zakresu sieci komputerowych**

Pytania sprawdzające:

- 1. Wymień media transmisyjne stosowane w sieci komputerowej
- 2. Czy w obrębie jednego pomieszczenia można założyć rozległą sieć komputerową (WAN)? Odpowiedź uzasadnij.
- 3. Podaj przykłady sieci, spełniające warunki zakwalifikowania do sieci PAN, LAN, MAN, WAN

*Opracowanie mgr inż. Antoni Skulski*

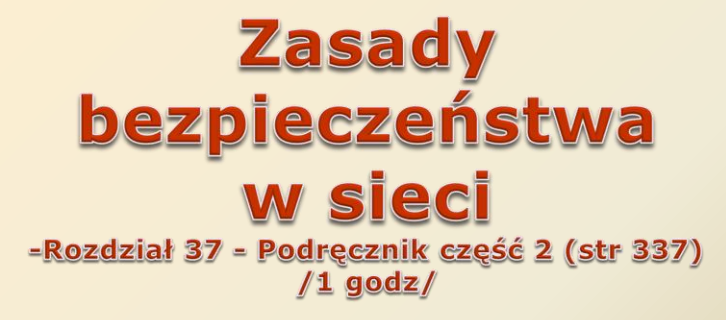

# **Zasady bezpieczeństwa w sieci**

Internet jako sieć rozległa oferuje wiele usług, dostępnych dla każdego użytkownika. Najczęściej używane są:

**wyszukiwarki internetowe** - do najbardziej popularnych wyszukiwarek należą: Google, Yahoo, Bing oraz standardowe wyszukiwarki portali internetowych, takich jak wp, interia, onet;

**komunikatory i czaty** - do najpopularniejszych należą Messenger i Skype; **rozrywka** - gry w sieci, oglądanie zdjęć, czytanie wiadomości i książek, uczestnictwo w konkursach, i wiele innych form spędzania czasu w sieci; **inne usługi** – głównie e-usługi.

Podobnie jak w życiu realnym również w internecie obowiązują zasady dobrego zachowania.

Zasady te są nazywane **netykietą** i opisują formy przyzwoitego zachowania się w internecie.

Wynikają one z ogólnych zasad przyzwoitości lub są odzwierciedleniem reguł niemożliwych do opisania w standardach ograniczeń technicznych.

*Opracowanie mgr inż. Antoni Skulski*

## **Zasady bezpieczeństwa w sieci**

#### **Najważniejsze zalecenia netykiety:**

• zakaz używania wulgaryzmów;

- zakaz spamowania (m.in. wysyłania niechcianych wiadomości lub linków do stron) i wysyłania tzw. łańcuszków szczęścia;
- zakaz wysyłania e-maili do wielu osób naraz z jawnymi adresami poczty elektronicznej;
- zakaz pisania nie na temat;
- zakaz floodowania, czyli wysłania tej samej wiadomości lub wielu różnych wiadomości w bardzo krótkich odstępach;
- zakaz nagabywania osób, które sobie tego nie życzą;
- zasady dotyczące znaków diakrytycznych użytkownicy niektórych kanałów IRC nie życzą sobie używania polskich liter, natomiast na forach internetowych pisanie bez polskich znaków diakrytycznych bywa źle widziane;
- zakaz ciągłego pisania wielkimi literami;
- zakaz pisania naprzemiennie wielkich i małych liter;
- nakaz używania emotikonów z rozwagą mają być dodatkiem do tekstu, a nie główną treścią;
- w dyskusjach, np. na forach internetowych, zwracanie się do użytkowników z użyciem ich pseudonimu (nicka) lub imienia, jeśli rozmówca wyraża na to zgodę (najczęściej zwracamy się do siebie "per ty", a nie w formie grzecznościowej, choć nie należy się również obawiać używania takiej formy).

# **Zasady bezpieczeństwa w sieci**

#### **Do najczęściej wymienianych wad i zagrożeń internetu należą:**

**anonimowość** - może to być zaletą, ale również zagrożeniem; **wirusy i inne rodzaje niechcianego oprogramowania** - najlepsza ochrona to skuteczny i regularnie aktualizowany program antywirusowy lub program typu "internet security",

**spam** – dla ochrony można używać filtrów antyspamowych;

**wyłudzenia** – formą zabezpieczeń jest czytanie komentarzy innych użytkowników na temat danego sprzedawcy lub wybranie formy płatności przy odbiorze; **uzależnienie** - może mieć negatywne skutki zarówno mentalne, jak i powodować schorzenia, takie jak: fobie społeczne (lęk przed kontaktem z ludźmi w realnym świecie, strach przed opuszczeniem mieszkania), wady wzroku i postawy, ograniczona sprawność fizyczna, a także bezsenność, nerwica i depresja;

**piractwo komputerowe** – konsekwencją są sankcje karne

**szkodliwe treści** - możliwość dostępu do treści np. dotyczących przemocy, narkotyków, rasizmu;

**wirtualna prostytucja** (np. webkamerki)

**utrata prywatności** – zbierane informacje najczęściej do celów marketingowych mogą być wykorzystane w sposób niezgodny z planowanym przeznaczeniem i narazić go na nieprzyjemności, ujawnienie danych osobowych, a w konsekwencji również na starty materialne;

**cyberprzemoc** - przemoc z użyciem technologii informacyjnych i komunikacyjnych; użytkownicy mogą paść ofiarą agresji online ze strony innych użytkowników, np. stalkingu, nękania.

#### *Opracowanie mgr inż. Antoni Skulski*

#### **Zasady bezpieczeństwa w sieci**

**Wskazania (zalecenia)** dla użytkowników systemu **dotyczące bezpiecznego korzystania z komputera** podłączonego do sieci Internet wykorzystywanego do pracy przez kilku użytkowników:

- 1. użytkownicy nie korzystają do codziennej pracy z konta administratora,
- 2. każdy z użytkowników do codziennej pracy używa własnego konta z ograniczonymi uprawnieniami,
- 3. konta wszystkich użytkowników komputera są zabezpieczone bezpiecznymi hasłami,
- 4. użytkownikom nie wolno udostępniać innym własnych haseł do kont,
- 5. system operacyjny jest regularnie aktualizowany lub włączona jest automatyczna aktualizacja systemu,
- 6. zasoby komputera są zabezpieczone przez oprogramowanie antywirusowe,
- 7. zainstalowany i działający program antywirusowy jest systematycznie aktualizowany, systematycznie aktualizowana jest również baza wirusów,
- 8. program antywirusowy pracuje w trybie monitora w czasie rzeczywistym,
- 9. komputer ma załączony firewall lub system zabezpieczony jest przed atakami z zewnątrz programem typu firewall,
- 10.nośniki zewnętrzne (płyty CD/DVD, pendrive i inne) przed użyciem przeskanować programem antywirusowym,
- 11.do przeglądania zasobów Internetu używać bezpiecznej przeglądarki,
- 12.należy z sposób bezpieczny i świadomy korzystać z zasobów Internetu (właściwie reagować na komunikaty systemu o zagrożeniach, nie otwierać maili i załączników nieznanego pochodzenia, nie odwiedzać podejrzanych stron itp...).

# **Zasady bezpieczeństwa w sieci**

Aby ograniczyć możliwość negatywnych konsekwencji korzystania z internetu, **należy przestrzegać zasad bezpiecznego korzystania z internetu**:

- 1. Nie podawać swoich prywatnych danych osobom poznanym w sieci. Nie udostępniać swoich prywatnych danych nieznanym osobom.
- 2. Nie spotykać się z osobami poznanymi przez internet.
- 3. Nigdy nie podawać komuś swojego hasła.
- 4. Wymyślić swój internetowy pseudonim (nick) i używać go w portalach społecznościowych. Nie ujawniać w nim daty urodzenia ani wieku, np. jan2005 czy ania16.
- 5. Nie wierzyć we wszystkie informacje przeczytane w sieci.
- 6. Nigdy nie umawiać się na spotkanie z nieznajomą osobą.
- 7. Nigdy nie używać webkamery podczas rozmowy z nieznaną osobą.
- 8. Nigdy nie wysyłać nieznajomym swoich zdjęć.
- 9. Nie dokuczać innym.
- 10.Nie odpowiadać na zaczepki w sieci.
- 11.Nie spędzać zbyt dużo czasu przy komputerze. Zbyt długie korzystanie z komputera szkodzi zdrowiu i może być przyczyną wielu innych problemów.
- 12.Używać programów antywirusowych i antyspamowych.

*Opracowanie mgr inż. Antoni Skulski*

# **Zasady bezpieczeństwa w sieci**

#### Zadania do wykonania:

- 1. Korzystając z dowolnego źródła w internecie odszukaj, co to są dane wrażliwe. Wynik zapisz do zeszytu.
- 2. Korzystając z dowolnego źródła w internecie odszukaj nazwy przynajmniej pięciu programów antywirusowych i antyspamowych. Informacje zapisz do zeszytu.
- 3. Wybierz internetowy pseudonim (nick), którego będziesz używać w portalach społecznościowych